МИНОБРНАУКИ РОССИИ Должность: Ректор<br>Дата подписание СИФРАДЕНИЕ ГОСУДАРСТВЕННОЕ бюджетное образовательное учреждение высшего образования 71183e1134ef9cfa69b206d<mark>\$f}R\*d}f1ckPf0T</mark> ГФСУДАРСТВЕННЫЙ ТЕХНОЛОГИЧЕСКИЙ УНИВЕРСИТЕТ» Информация о владельце: ФИО: Куижева Саида Казбековна Дата подписания: 13.09.2021 - 11.09.30 Уникальный программный ключ:

Документ подписан простой электронной подписью

# **ИНСТРУМЕНТЫ БЕРЕЖЛИВОГО ПРОИЗВОДСТВА**

**Часть 2** 

**УЧЕБНО-МЕТОДИЧЕСКОЕ ПОСОБИЕ** 

Майкоп - 2020

УДК 658.18(07) ББК 65.9(2)30 И-72

#### **Составители:**

Бибалова С.А., Довгаль В.А., Задорожная Л.И., Карамушко Г.В., Маськова Н.Г., Шумахова З.Н., Чефранов С.Г.

**ИНСТРУМЕНТЫ БЕРЕЖЛИВОГО ПРОИЗВОДСТВА**. Часть 2. Учебно-методические пособие / Сост. Бибалова С.А., Довгаль В.А., Задорожная Л.И., Карамушко Г.В., Маськова Н.Г., Шумахова З.Н., Чефранов С.Г. – Майкоп: Изд-во: «ИП Кучеренко В.О.», 2020. – 24 с.

Учебно-методическое пособие описывает основные методы и инструменты бережливого производства как системы непрерывного совершенствования различных аспектов деятельности организации, непосредственно связанных с созданием ценности для потребителя.

Пособие предназначено для руководителей предприятий и организаций всех сфер деятельности, размеров и форм собственности. Оно также может представлять интерес для менеджеров всех уровней, сотрудников служб качества, управления персоналом, маркетинга и др. Студенты, магистранты и аспиранты соответствующих специальностей найдут в пособии полезный материал.

Пособие подготовлено коллективом бизнес-тренеров Обучающего центра «Фабрика процессов» ФГБОУ ВО «Майкопский государственный технологический университет».

> УДК 658.18(07) ББК 65.9(2)30

© ФГБОУ ВО «МГТУ», 2020

## **СОДЕРЖАНИЕ**

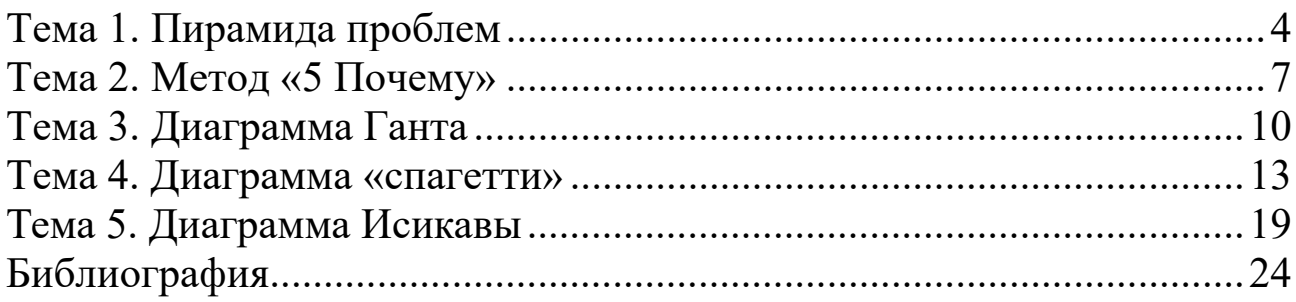

Постановка целей и задач в рамках оптимизации любого процесса подразумевает определение мероприятий по выявлению и последующему решению существующих проблем. Для выявления существующих проблем первостепенно стоит задача построения причинно-следственных связей и выявления коренной причины. как обеспечивает команду проекта Ланный этап важен. так информацией, необходимой для разработки плана изменений и внедрения управленческих мер, улучшений, требующихся процессу. Одним из инструментов бережливого производства по работе с проблемами является пирамида проблем.

Проблема - это ситуация, в которой работа не соответствует ожидаемому уровню (отклонения от стандарта) и где причина такого несоответствия неизвестна.

Проблема - это наблюдаемое в настоящем следствие некоторой причины, находящейся в прошлом. Для выяснения сути проблемы требуется соотнести наблюдаемое следствие с его причиной.

Давление обстоятельств и необходимость быстрого решения вызывают привычку решать сегодняшние проблемы с помощью решений, применявшихся в прошлом.

Слово «проблема» может означать, что:

- произошел какой-то сбой (в работе);

- изменились ожидания;

- произошли оба события, например ухудшились показатели на фоне повысившихся ожиданий;

- необходимы улучшения в какой-то сфере, например при соответствующих изменениях система сможет работать более продуктивно, возможно потому, что раньше она никогда правильно не работала;

 $-$  необхолим какой-то элемент.  $\overline{B}$ настояшее время отсутствующий, например система заказов, работающая в режиме онлайн.

Под проблемой понимается несоотвествие (разрыв) между желаемым и фактическим состоянием (процесса, объекта, системы). Определяют фактические и гипотетические проблемы.

проблемы Фактические  $\frac{1}{2}$ несоответствие фактического состояния объекта заданному или запланированному (критерии, стандарты, эталон, модель, образец, уровень и т.д.).

 $\overline{4}$ 

Гипотетические проблемы - несоответствие фактического состояния объекта желаемому, которое устанавливается по своей воле (идеальное состояние).

Решение (устранение проблемы) является средством преодоления несоответствия, процедурой выбора одного из многих объективно существующих курсов действий (т.е. альтернатив), который позволяет перейти от наблюдаемого состояния к желаемому (достичь цели).

Участники рабочей группы должны обладать проблемноориентированным мышлением.

Производственная система компании «Тойота» основывается на следующих подходах к проблемам:

1. Поняв, в чем заключается проблема, можно сказать, что половина проблемы решена.

2.Обнаружить проблему не просто.

3.Если человек не осознает проблему, то для этого человека проблемы не существует.

4.Решение проблемы начинается с ее обнаружения.

Алгоритм решения проблем включает:

1. Определение сущности проблемы.

2. Проведение анализа проблемы.

3. Выявление путей решения проблемы.

Пирамида проблем – инструмент, позволяющий ранжировать выявленные в процессе работы проблемы в зависимости от уровня, на котором находится их решение (рисунок 1).

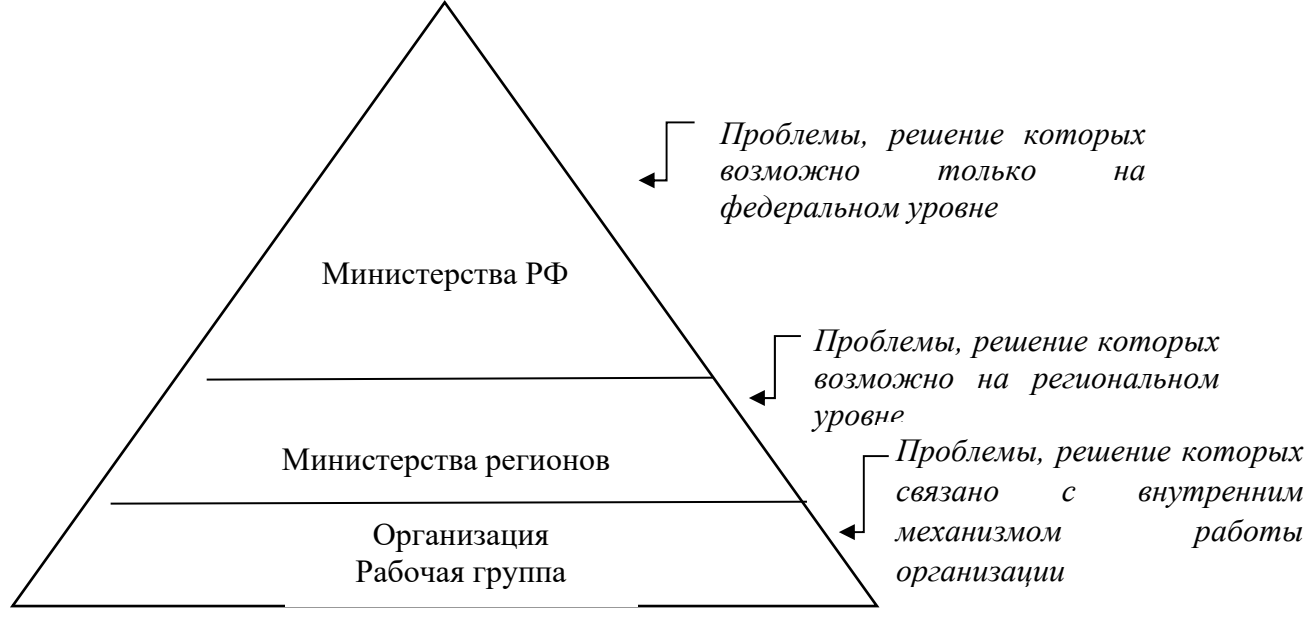

Рисунок 1. Пирамида проблем

Рассмотрим пример выявления проблемы и ее эскалации на федеральный уровень. Эскалация предполагает «подъем наверх» проблемы, которую вы не можете разрешить самостоятельно в рамках своей роли или своих полномочий.

Рабочая группа организации в процессе работы выявила проблему. В организации был проведен всесторонний анализ выявленной проблемы и путей ее решения. Но проблему устранить не удалось. В случае, если проблема не имеет путей решения на уровне организации, материалы передаются на региональный уровень (Министерства региона). При невозможности решения проблемы на уровне региона, практические материалы с обоснованиями передаются в Министерство Российской Федерации, где проходят соответствующие этапы анализа существующей проблемы и путей ее решения.

Любая выявленная проблема должна быть полностью проанализирована. Ее «размещение» на любом из уровней в соответствии с пирамидой проблем должно быть обосновано. Должны быть предложены варианты решения проблемы. Результатом проведенной работы по выявлению проблем является определение коренных причин и мероприятий по их устранению в соответствии со следующей формой:

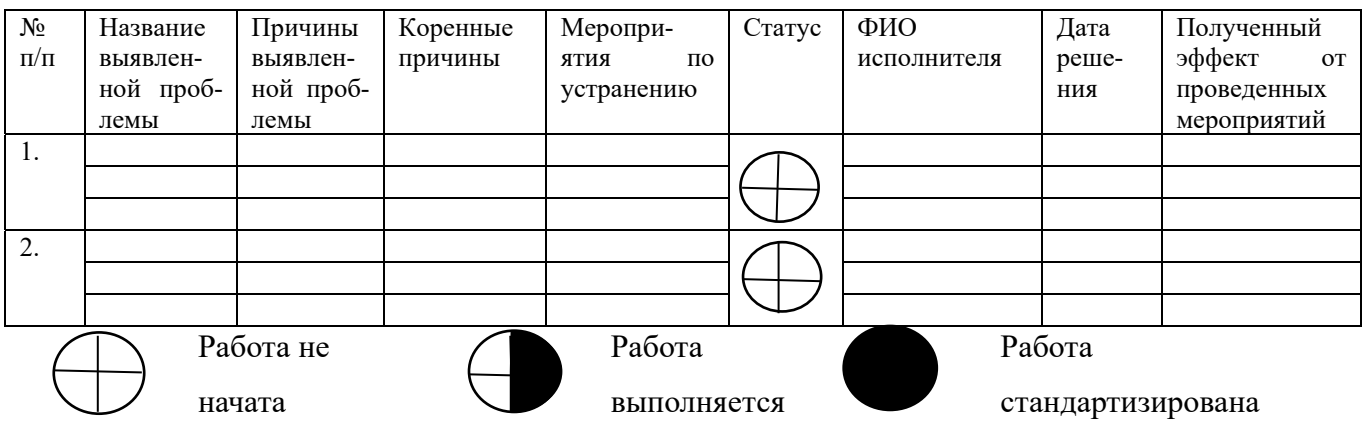

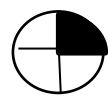

Работа запланирована

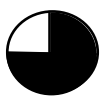

выполнена

Работа

Таким образом, выявлены проблемы, определены причины проблем, обозначены коренные причины и мероприятия по их устранению.

Метод «5 Почему» - эффективный инструмент, использующий вопросы для изучения причинно-следственных связей, лежащих в основе конкретной проблемы, определения причинных факторов и выявления первопричины.

Наиболее популярным стал этот метод в 70-х годах прошлого века, после публикации информации о производственной системе компании «Toyota». Основатель компании Toyota, Сакити Тойода, «пяти почему». При любой постоянно пользовался правилом непонятной ситуации, событии он использовал этот метод, и тот ему всегда помогал. Главная цель метода - привести нас к истоку проблемы - к первопричине. Применяется метод в различных областях знаний в процессе анализа проблем и поиска первопричин их возникновения. В других компаниях подход применялся в других формах, т.е. использовали технику «трех почему» для выбора целей и принятия решений. В дальнейшем метод получил популярность и за пределами Тойоты и сейчас используется в Кайдзен, бережливом производстве.

Метод не предлагает жестких правил и ограничений, т.е. какие вопросы задавать или как долго следует продолжать задавать вопросы ДЛЯ поиска дополнительных причин. Основные преимущества метода - это возможность быстро определить коренные причины возникшей проблемы. При использовании метода необходимо прослеживать цепочку причинно-следственных связей. Должна быть чёткая взаимосвязь между коренной причиной и исходной проблемой.

Алгоритм действий:

1. Формулируем проблему, для которой нужно найти решение.

2. Задаём 5 раз вопросы «Почему это произошло?», «Почему это возникло?» и т. д. пока не найдем коренную причину проблемы. Каждый последующий вопрос задается к ответам на предыдущий вопрос. Количество вопросов «5» подобрано эмпирическим путем и считается достаточным для нахождения решения типичных проблем.

3. Анализируем полученные ответы и находим пути решения проблемы.

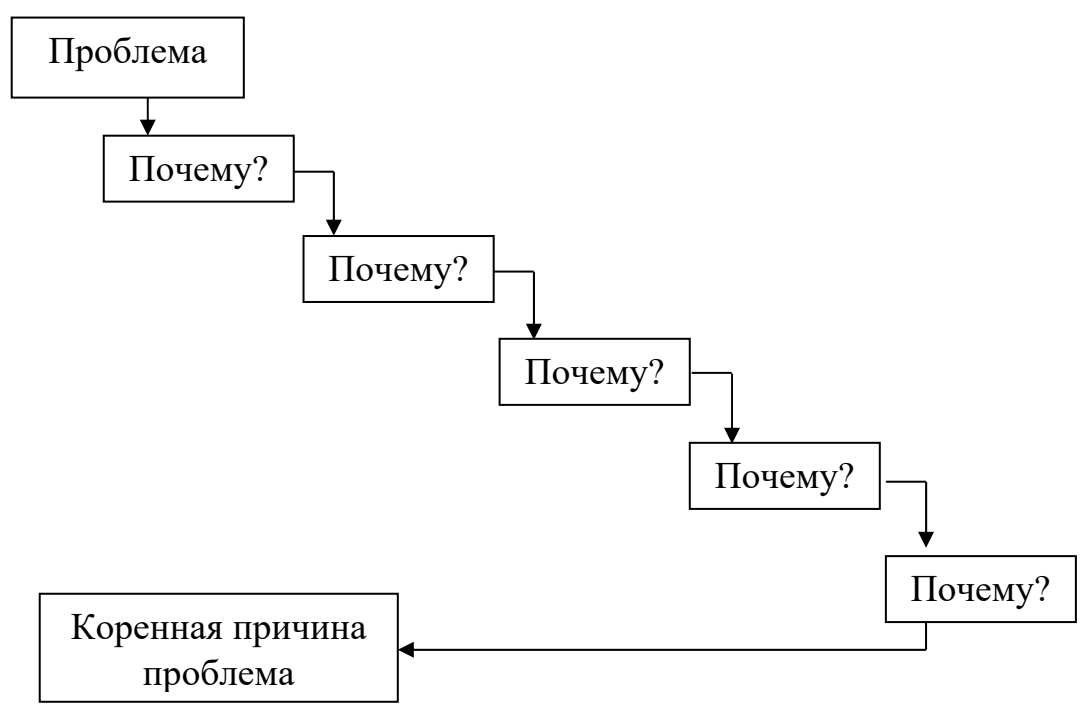

Рисунок 2.Схема метода «5 Почему»

Рассмотрим применение метода «5 Почему» на конкретном примере.

Обозначена проблема - неудовлетворенность покупателей качеством обслуживания в организации.

Задаем вопрос: Почему покупатели не удовлетворены обслуживанием в организации?

Ответ. Из-за длительного оформления заказа.

Задаем второй раз вопрос: Почему долго оформляется заказ?

 Ответ. Персонал не вежлив. (возникали конфликтные ситуации)

Задаем третий вопрос: Почему персонал не вежлив с покупателями?

Ответ. Персонал плохо обучен работе с клиентами

Задаем четвертый вопрос: Почему персонал плохо обучен?

Ответ. В организации высокая текучесть кадров

Задаем пятый вопрос: Почему высокая текучесть кадров?

Ответ. Из-за низкой заработной платы.

Таким образом, причиной неудовлетворенности покупателей качеством обслуживания является низкая заработная плата сотрудников организации.

Метод «5 Почему» также может быть представлен в виде древовидной диаграммы. В этом случае на каждый вопрос ответов несколько и отсутствует способ выделить какую-то одну причину в качестве коренной. Необходимо побуждать отвечающего избегать предположений и логических ловушек, и вместо этого прослеживать цепочку причинно-следственных связей по возрастающей **OT** проявления проблемы через несколько уровней абстракций до первопричины, отношение которой к исходной проблеме должно прослеживаться. Последний ответ указывает на процесс. Это один из важных аспектов метода «Пять почему» - реальная первопричина должна указывать на процесс, который не работает достаточно хорошо или отсутствует.

Преимущества метода «5 Почему»:

эффективный Почему»  $\mathbf{1}$  $\langle$   $\langle$  5 инструмент ЭТО как коллективного индивидуального. так  $\overline{M}$ изучения причинноследственных связей, лежащих в основе той или иной проблемы, определения причинных факторов и выявления глубинных, коренных причин. Метод используется, когда истинная причина проблемы не ясна и для ее решения недостаточно ресурсов для детального исследования и статистического анализа.

 $2_{\cdot}$ Метод является ДЛЯ глубокого простым анализа первопричины, необходимого для их устранения и изучения проблемной ситуации.

Хоть метод «5почему» и универсален, это не исключает препятствия в его применении.

Ограничения:

1. Склонность к выделению одной причины, в то время как один вопрос может выявить несколько причин.

2. Зависимость результатов от компетентности экспертовисследователей. В поисках первопричины необходимо находиться в рамках тех процессов, которые известны, возможную первопричину будет легче подтвердить и устранить. Результаты не повторяемы, разные люди, применяя данную технику, выявляют различные причины у одной и той же проблемы. Также могут быть проблемы с поддержкой исследователя и помощи в формулировании верных вопросов «почему?».

3. Следует отличать симптомы от основных причин явления. Симптом («случайность») определяют, как один из отдельных признаков, частное проявление какого-либо явления, или нарушения какого-либо процесса. Основная причина - явление, вызывающее, обусловливающее возникновение другого явления.

9

Диаграмма Ганта (ленточная диаграмма, график Ганта, календарный график) - это популярный тип столбчатых диаграмм (гистограмм), который используется для иллюстрации плана, графика работ по какому-либо проекту. Является одним из методов планирования проектов. Используется в приложениях по управлению проектами.

Диаграмма Ганта (a Gantt Chart) — это визуальный способ отображения запланированных задач. Горизонтальные графики широко используются для планирования проектов любых размеров в разных отраслях и сферах. Это удобный способ показать, какая работа планируется к выполнению в определенный день и время. Gantt Charts также помогают командам и менеджерам проектов контролировать даты начала и окончания любого проекта. Все в одном пространстве.

Первый формат диаграммы был разработан Генри Л. Гантом в 1910 году. Часто полагают, что именно ему впервые пришла идея планирования проектов с помощью горизонтальных гистограмм. Однако первым, кто связал такие диаграммы с проектной деятельностью, был польский инженер Кароль Адамецкий (Karol Adamiecki) еще в 1896 году. Профессор Адамецкий придумал идею визуального отображения процессов и прогресса, чтобы облегчить просмотр и учет производственных графиков. Большинство его исследований были связаны со сталелитейной промышленностью. Рабочим названием стало "гармонограммы" (harmonogram). Автор публиковал свои статьи о своем "открытии" на польском и русском языках. Именно поэтому идея с диаграммами не получила широкое распространение в мире. Генри Гант независимо пришел к той же идее около 15 лет спустя. Он занялся визуальным планированием с гистограммами в 1910 году, чтобы дать понять супервайзерам, было ли производство успешным или отстало от графика. Таким образом, за диаграммами закрепилось название Gantt Charts.

По сути, диаграмма Ганта состоит из полос, ориентированных вдоль оси времени. Каждая полоса на диаграмме представляет отдельную задачу в составе проекта (вид работы), её концы моменты начала и завершения работы, её протяженность длительность работы. Вертикальной осью диаграммы служит перечень задач. Кроме того, на диаграмме могут быть отмечены совокупные задачи, проценты завершения, указатели последовательности и зависимости работ, метки ключевых моментов (вехи), метка текущего момента времени «Сегодня» и др.

Ключевым понятием диаграммы Ганта является «веха» - метка значимого момента в ходе выполнения работ, общая граница двух или более задач. Вехи позволяют наглядно отобразить необходимость синхронизации, последовательности в выполнении различных работ. Вехи, как и другие границы на диаграмме, не являются календарными датами. Сдвиг вехи приводит к сдвигу всего проекта. Поэтому диаграмма Ганта не является, строго говоря, графиком работ. Кроме того, диаграмма Ганта не отображает значимости или ресурсоемкости работ, не отображает сущности работ (области действия). Для крупных проектов диаграмма Ганта становится чрезмерно тяжеловесной и теряет всякую наглядность.

Указанные выше недостатки и ограничения серьёзно ограничивают область применения диаграммы. Тем не менее, в настоящее время диаграмма Ганта является стандартом де-факто в теории и практике управления проектами, по крайней мере, для отображения Структуры перечня работ по проекту.

Простой способ создания диаграммы Ганта.

Простейшие Gantt Charts можно легко создавать на листе бумаги.

Объедините все свои задачи в список. Выделите дату начала и предполагаемую продолжительность для каждой задачи.

Нарисуйте графики и горизонтальные блоки, разбив деления на дни или недели.

Разместите свои задачи на графические шкалы. Определите ранние даты начала. Отметьте время, необходимое для их завершения.

Определите расписание. Все зависимые активности не должны начинаться до тех пор, пока задачи, от которых они зависят, не будут выполнены.

Графики Ганта помогут найти критические пути, определить приоритеты и применить WBS (структура разбивки работ). Если проект большой и состоит из многих задач, обязательно установите все зависимости правильно, иначе получится что-то очень сложное.

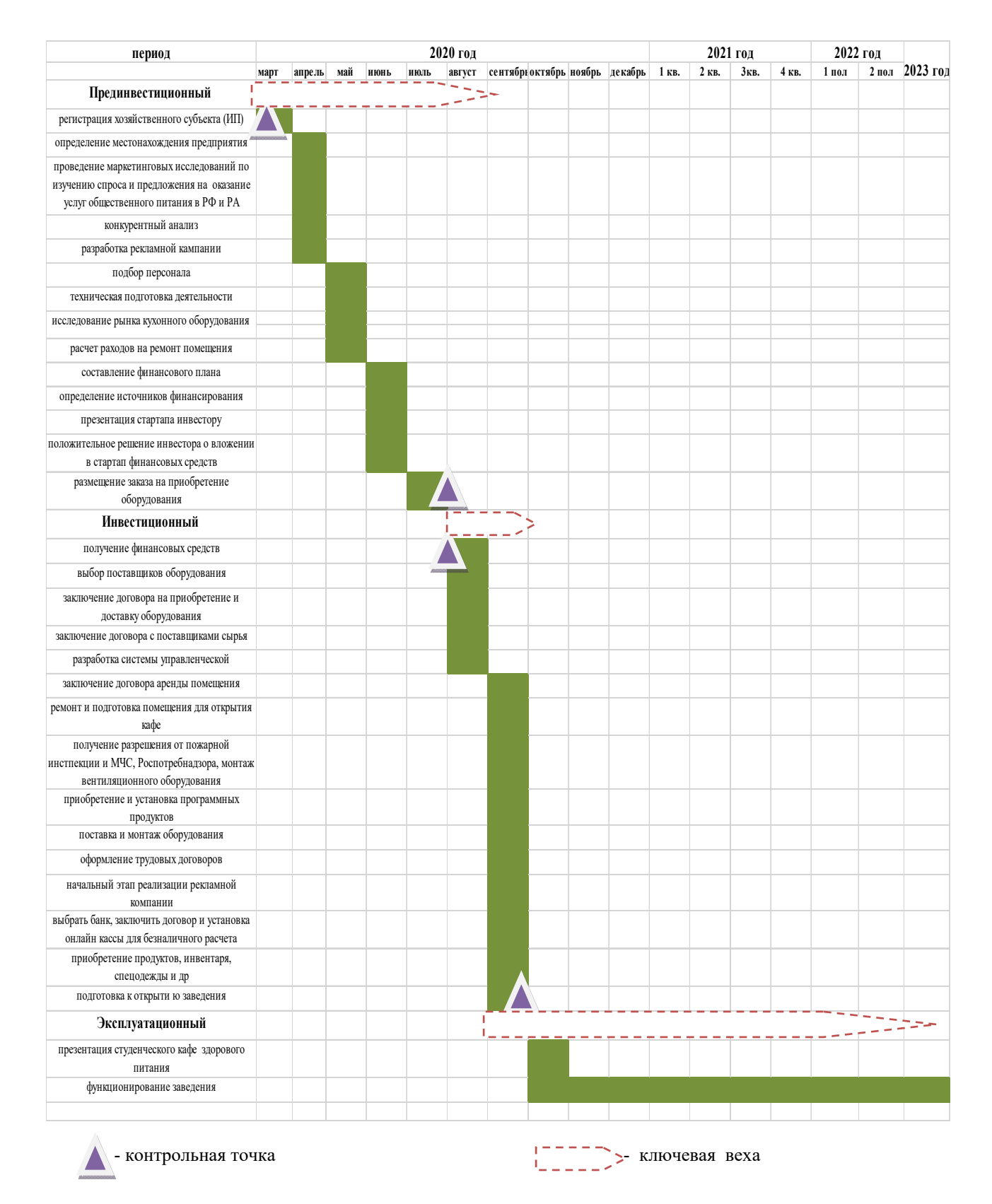

Рисунок 3. Пример: Дорожная карта: сроки, ключевые вехи и контрольные точки в реализации проекта

### **Тема 4. Диаграмма «спагетти»**

Диаграмма «спагетти» – это способ «графического измерения процесса», который позволяет отразить движение людей, материалов или информации. Диаграмма спагетти в некоторых случаях позволяет даже получить числовую характеристику процесса, однако не в этом ее главное достоинство. Основное отличие от блок-схем заключается в возможности изобразить реальный процесс в виде... тарелки спагетти.

Для чего это нужно?

Блок-схема позволяет понять последовательность процесса. Диаграмма «спагетти», в отличие от блок схемы, позволяет представить протекание процесса в физическом пространстве. Даже самая стройная блок-схема в реальности может выглядеть как представлено на рисунке 4.

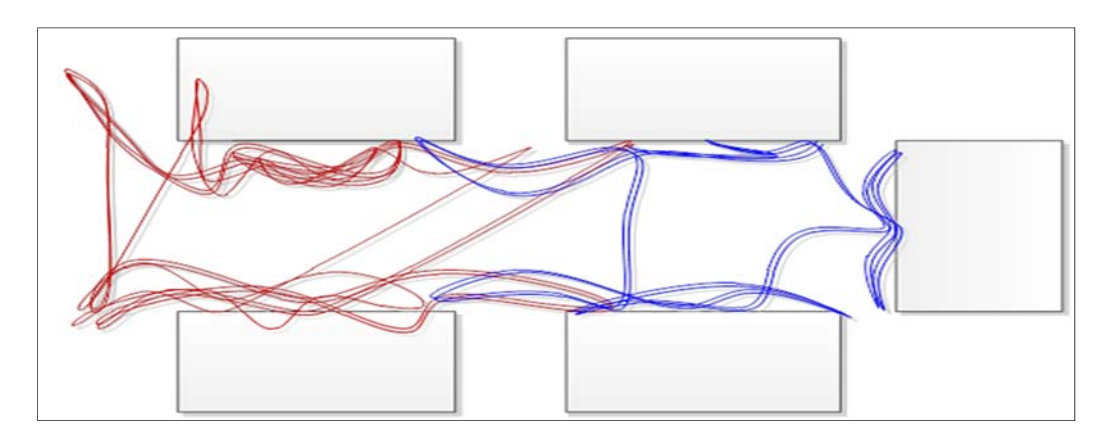

Рисунок 4. Диаграмма «спагетти»

Как построить диаграмму «спагетти»?

1. Для построения надо использовать план, чертеж местности или помещения.

На что обратить внимание? На соответствие реальному плану помещения или местности, соответствие расположения предметов (станков, мебели и т.д.) в пространстве и расстояния между ними, соответствие масштаба.

Не стоит использовать 3D-модели, цветные рисунки или фотографии. Нужен остов, а не красивая картинка. Кроме того, дополнительный цвет, объем или другие визуальные эффекты будут только отвлекать и мешать воспринимать результат.

2. Далее наносим линиями пути перемещения людей, транспорта и/или материалов.

Следует выделить каждому отдельному работнику, виду транспорта и даже материалу свой цвет линии на диаграмме.

Так будет более наглядно видны точки соприкосновения и/или пересечения, а также представить, насколько загружен тот или иной коридор или проход. Если в процессе слишком большое количество различных объектов, стоит отделить цветами и/или линиями, как минимум, перемещение материала, транспорта и людей.

3. Отмечаем все остановки, отклонения или маневры. Например, если работник взял документ и двигается с ним из кабинета в кабинет. Если этого не сделать, то будет казаться, что движение было по прямой без остановок. На плане это будет представлено изгибами линий (рисунок 4) или точками (рисунок 5).

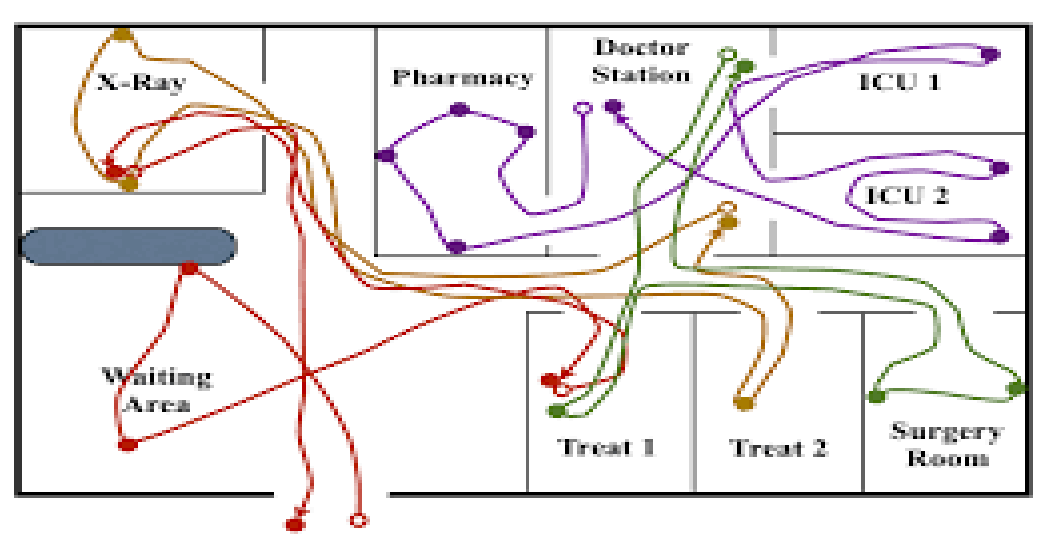

Рисунок 5. Диаграмма «спагетти»

Надо обязательно отмечать все передвижения, даже нецелевые, делать пометки, примечания или сноски, если нужно, чтобы зафиксировать детали события.

4. Собираем данные.

Проводим наблюдение нескольких циклов. В каждом цикле можно заметить отклонения. Позже можно решить, какие из них являются систематическими и должны быть отражены на карте, а какие вызваны особыми причинами и могут быть исключены.

5. Надо отмечать дистанцию, количество шагов, время. Измеряется время с помощью секундомера, а количество шагов с помощью фактического измерения.

Итак, диаграмма спагетти, которая описывает текущее состояние процесса построена (рисунок 6).

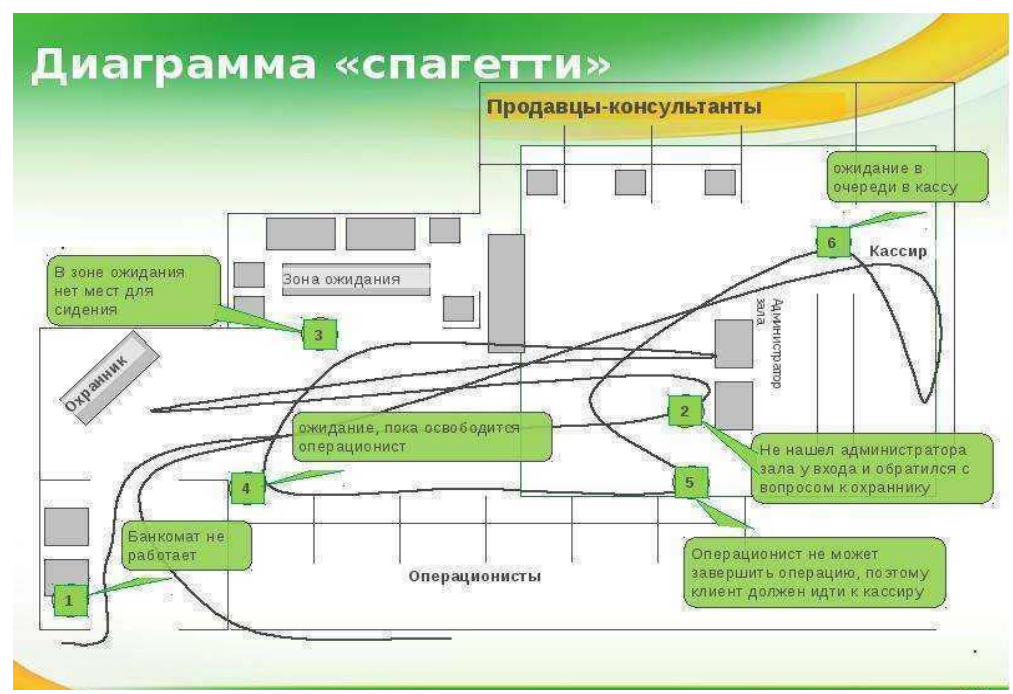

Рисунок 6. Пример диаграммы «спагетти»

Далее проводится анализ диаграммы спагетти

На что обратить внимание при анализе диаграммы спагетти?

**1.** Линии

 Обратите внимание на те участки, где сходятся и/или пересекаются линии нескольких цветов – это участки повышенного риска. Кроме того, что в этих точках возможны столкновения, гораздо чаще в них будут наблюдаться просто задержки.

 Обратите внимание на участки, где очень много линий (одного или разных цветов). Кроме того, что такие участки, как сказано выше, могут являться зоной повышенного риска, они могут свидетельствовать о перемещениях вперед и назад – это потери излишнего движения или перемещения материалов.

 Обратите внимание на количество остановок. Они не увеличивают дистанцию, однако существенно влияют на скорость перемещения по маршруту и общую длительность цикла.

 Также обратите внимание на пересечение или совпадение одинаковых линий. Это свидетельство того, что объект возвращается к одной и той же точке по нескольку раз.

**2.** Данные

 Подытожьте все имеющиеся у вас данные и нанесите на диаграмму. Это суммарная дистанция пройденного пути, общее количество шагов, длительность целого цикла. Очень хорошо, если известно, сколько циклов делает рабочий за день – можно показать, сколько километров он проходит за день.

 Сделайте перерасчеты, чтобы выразить наблюдения несколькими показателями. Если есть только дистанция, то разделите ее на среднюю длину человеческого шага (около 0,7м). Если есть данные с шагомера, то умножьте на 0,7 м, чтобы перевести количество шагов в пройденную дистанцию. Средняя скорость ходьбы составляет 5 км/час.

 Если есть еще что-то, что можно посчитать важным (например, количество остановок на маршруте подбора компонентов на складе или количество раз, которое рабочий возвращался с деталью для доработки), вынесите эту величину в поле с данными.

**3.** Положение в пространстве

 Обратите внимание также на соотношение коридоров и количество линий в них. Если через узкий проход проходит множество линий, возможны задержки, остановки и столкновения, которых в процессе наблюдения могли не заметить, наблюдая процесс и рисуя диаграмму спагетти.

После анализа есть не только диаграмма – текущее состояние процесса, но и полно моментов, на которые следует обратить внимание.

Далее проделав все вышеописанное и опираясь на здравый смысл, можно предложить множество решений (рисунок 7).

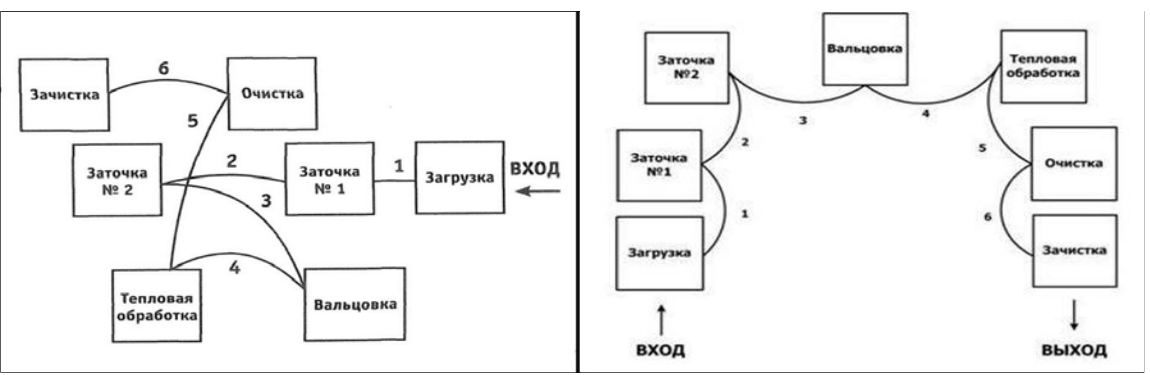

Рисунок 7. Пример диаграммы «спагетти» «было» и «стало»

Приведем несколько примеров.

1. Классический пример из жизни офиса 5 кабинетов расположены в узком коридоре. Принтер стоит в самом дальнем конце. Все сотрудники «кидают» в печать на этот принтер. Когда сделали диаграмму спагетти, картина стала ясна, кто, сколько раз ходит к принтеру. Выяснилась структура и временные потери. Было предложено перенести принтер в тот кабинет, где проводилось 80% работы связанной с печатью. В результате высвободилось рабочее время.

2. Пример из производства. Рабочий в течение рабочего дня неоднократно ходил в другой цех, то за инструментом, то за деталями. После фиксации всех передвижений, было предложено снабдить каждое рабочее место инструментом. Второе решение, готовиться к смене с утра, принося достаточное количество заготовок. Которое можно посчитать усредненным показателем, исходя из квалификации и опыта рабочего.

3. Пример из оказания медицинский услуг. Поликлиника, в которой кабинет физиотерапии находится на 4 этаже. Здание старое, без лифта. Физиопроцедуры назначаются больным людям, возможно старым, или с поврежденными конечностями. То смысл, думаю, ясен и без диаграммы спагетти. Как выиграли бы пациенты, если перенести все медицинское оборудование на 1 этаж. Поэтому, фиксация лишних передвижений важна не только для медицинского персонала, но и для пациентов. Возможно, это трудно замерить. Однако, можно пойти эмпирическим путем, рисуя логистику. Просто задавая вопросы: Как часто пациент ходит с этажа на этаж? В каких случаях? Как можно сделать по-другому? Можно ли сделать максимально удобным и коротким путь пациента?

Диаграмма спагетти для потока информации

Существует одно значительное отличие диаграмм спагетти, изображающих движение людей или материалов, от диаграмм спагетти, которые показывают движение информации. Это отличие заключается в использовании чертежа или плана местности, по которой перемещаются физические объекты (люди и материалы). Такая диаграмма служит для того, чтобы наглядно отобразить «пробег» (дистанцию, количество шагов и т.д.), который необходимо осуществить для выполнения той или иной операции. Перемещение информации (чаще всего в электронном виде) не требует нанесение «спагетти» на чертеж или план здания, но применяется, чтобы наглядно представить количество манипуляций, передач информации (@-мэйлов, к примеру), задействованных в процессе лиц, реже очередь заданий или время ожидания выполнения операции.

Диаграмма спагетти согласования заявки на отпуск (рисунок 8).

Основное внимание на такой диаграмме следует уделить:

 количеству шагов, которые ничего не меняют (к примеру, шаги 5, 9 и 10 представляют собой простое перенаправление письма из одного почтового ящика в другой);

 количеству раз, когда одна и та же информация проходит через один и тот же «перевалочный пункт» (к примеру, шаги 3-4 и 7-8).

Устраняя ненужные шаги процесса, можно как повысить скорость потока информации, так и снизить нагрузку на принимающих в нем участие людей.

Применение диаграммы спагетти несет колоссальные возможности. Как правило, появляются резервы времени, человеческого ресурса и освобождается пространство. Что в конечном итоге приводит к увеличению производительности, и соответственно, прибыли.

Еще одно преимущество техники диаграммы спагетти – ее универсальность. Можно применить в любой сфере: в офисе, на производстве, в медицине. Поэтому, на мой взгляд, диаграмма спагетти – первый помощник в борьбе с пространственными потерями.

За счет простоты, быстроты анализа и универсальность. Как показывает практика, по итогам применения, высвобождается не только площадь, но время сотрудников. Которое можно потратить более продуктивно на свою основную деятельность.

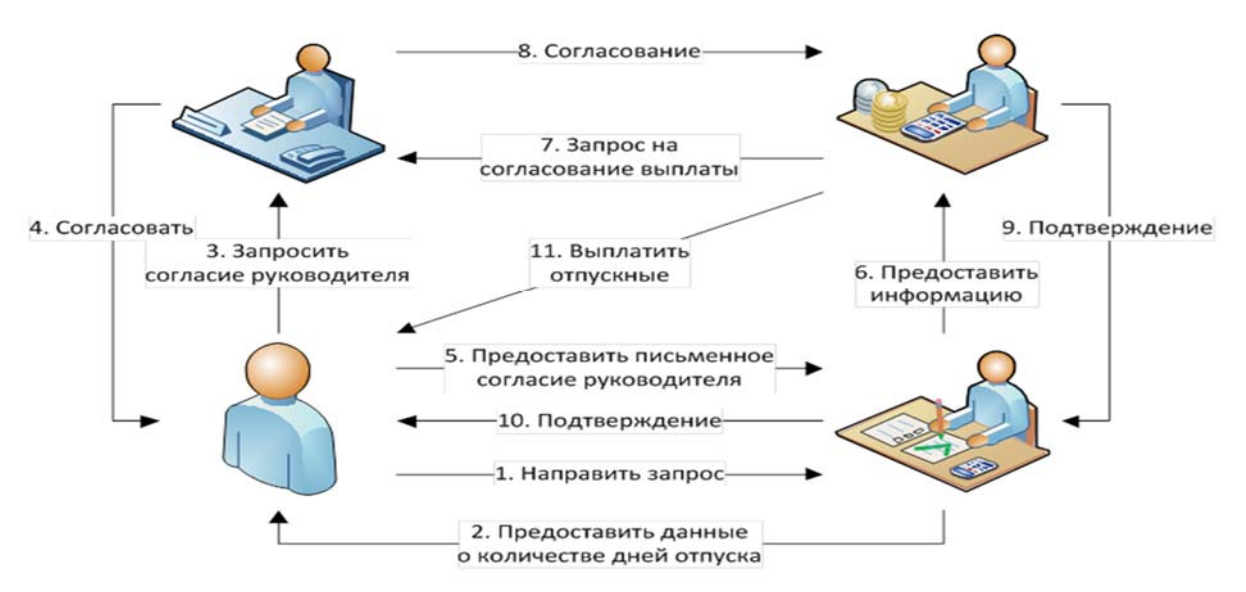

Рисунок 8. Диаграмма спагетти согласования заявки на отпуск

Рекомендации, как просто сделать диаграмму спагетти

Начертите детальный план текущей рабочей зоны, можно 1. от руки. Очень часто можно взять готовый план помещения, отсканируйте его. Если требуется оформить в пакет документов по проекту, то можно воспользоваться программой Visio, или в любом графическом редакторе для дизайна. Важно схематично разместить предметы в пространстве, соблюдая определенный масштаб.

Проведите линию пути перемещения каждого сотрудника 2. от начальной точки к конечной точке. Или, если отмечается схема изделий, отмечайте начало передвижения **Грузов** ИЛИ **TO** транспортировки и конец. Отметьте разными цветами перемещения разных людей или продукции. Чем больше перемещений, тем больше добавляется линий.

Замерьте время от точки «А» до точки «Я». Тут полно  $\mathcal{Z}$ вариантов, можно каждого человека, кто задействован в процессе. Можно провести хронометраж конкретного этапа.

Проведите анализ и необходимые перемещения. 4.

 $5<sub>1</sub>$ Сделайте повторно диаграмму спагетти. Как правило, схема «До» и «После» очень отличаются друг от друга.

Повторите замеры времени. 6.

Получите экономический эффект в виде экономии времени, 7. человеческих ресурсов, и площадей.

### Тема 5. Диаграмма Исикавы

Диаграмма причины-следствия Исикавы - это графический метод анализа и формирования причинно-следственных связей, рыбьей форме инструментальное средство  $\overline{B}$ кости ДЛЯ систематического определения причин проблемы и последующего графического представления. Для данного метода также распространены следующие названия: «Диаграмма анализа корневых причин», «Причинно-следственная диаграмма» и «Диаграмма рыбьей кости». Диаграмма причины-следствия разработана в 1952 году Каорой Исикавой профессором Токийского университета, одним из основателей японской школы менеджмента и японской системы качества - и названа позже его именем.

Суть метода – выявить, а затем последовательно устранять или минимизировать воздействие выявленных проблем, что и будет приводить к повышению качества. Эта техника первоначально применялась в рамках менеджмента качества для анализа проблем качества и их причин. Сегодня она нашла всемирное распространение и применяется в других проблемных областях:

1. Для систематического и полного определения причин возникновения проблемы;

2. Для анализа и структурирования процессов на предприятии;

3. Если необходимо визуализировать и оценивать соотношения причинно-следственных связей;

4. Для обсуждения проблем в рамках групповой (командной) работы при «мозговой атаке».

Является одним из инструментов бережливого производства, где используется в групповой работе для поиска проблем и их причины.

Работа с диаграммой состоит из этапов:

1. Выявление проблемы или следствия.

2. Сбор всех факторов и причин, каким-либо образом влияющих на исследуемый результат.

3. Группировка факторов по смысловым и причинноследственным блокам. При этом методе возможные причины дифференцированно разделяются по своему влиянию на 5 основных групп причин (факторы первого уровня или «большие кости»): оборудование и инструменты, технология и методы, сырье и материалы, человек, среда. Каждая из этих пяти основных причин может быть в свою очередь разделена на более подробные причины (факторы второго уровня или «средние кости»), которые соответственно могут разбиваться на еще более мелкие (факторы третьего уровня или «малые кости»).

Все причины, связанные с исследуемой проблемой, детализируются в рамках категорий:

- причины, связанные с оборудованием и инструментами - это все факторы, которые обусловлены механизмами, машинами, приспособлениями, организационной техникой, используемыми при выполнении действий (состояние инструмента, приспособлений, техники и т.п.)

- причины, связанные с технологиями и методами работы заключаются в том, каким образом выполняется работа, а также все,

что связано с производительностью и точностью выполняемых операций процесса или действий.

- причины, связанные с сырьем и материалами - это все факторы, которые определяют свойства сырья и материалов B работы. процессе выполнения Например, твердость  $\boldsymbol{V}$ теплопроводность материала, качественные характеристики сырья.

- причины, связанные с человеком, включают в себя факторы, обусловленные состоянием и возможностями человека. Например, квалификация человека, его физическое состояние, опыт и прочее.

-причины, связанные с внешней средой -ЭТО факторы, определяющие воздействие внешней среды на выполнение операций, действий. Например, температура, освещенность, влажность и т.п.

3. Ранжирование этих факторов внутри каждого блока. Наиболее значимые причины располагаются ВОКРУГ центральной ЛИНИИ («хребта»).

4. Анализ полученной картины.

5. «Освобождение» от факторов, на которые мы не можем влиять.

6. Игнорирование малозначимых непринципиальных  $\boldsymbol{\mathrm{M}}$ факторов.

На рисунке 9 представлена диаграмма Исикавы.

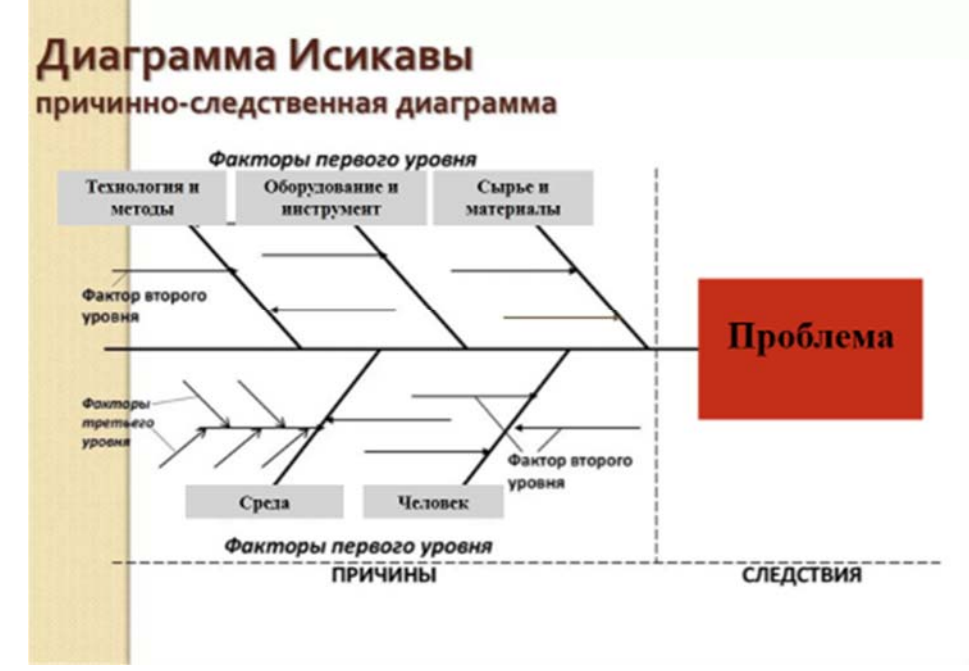

Рисунок 9. Диаграмма Исикавы

Алгоритм построения диаграммы Исикавы:

1. Определяется проблема, которую необходимо решить. Она размещается справа в прямоугольнике («голова рыбы»). От прямоугольника влево проводится горизонтальная линия («хребет»).

2. Слева обозначают ключевые категории причин. Количество категорий может изменяться в зависимости от рассматриваемой проблемы. Как правило, в классической интерпретации используются пять категорий - это диаграмма типа 5М.

3. Далее проводим наклонные линии или основные «ветви» от названий каждой из категорий причин к центральной линии.

4. Причины проблемы или «ветви», выявленные в ходе анализа листов проблем, «мозгового штурма», опроса, анкетирования размещают по категориям. Размещайте важные причины ближе к горизонтальной линии. Таким образом, будет наглядно видно, над какой причиной стоит задуматься в первую очередь, а какие можно отставить на второй план.

5. Каждая из причин детализируется на составляющие. Для этого по каждой из них задается вопрос – «Почему это произошло»? Результаты фиксируются в виде «ветвей» следующего, более низкого порядка. Если найдена «корневая причина», то детализация причин заканчивается.

6. На последнем этапе выявляются наиболее значимые причины, влияющие на исследуемую проблему. С этой целью может использоваться диаграмма Парето. Далее проводятся корректирующие или предупреждающие мероприятия.

Диаграмма Исикавы имеет свои положительные и отрицательные качества.

Положительные моменты:

- построение диаграммы способствует развитию творческого мышления;

- нестандартный подход к решению проблемы намного интереснее и продуктивнее.

- тип диаграммы позволяет расположить различные явления по степени важности, что дает наглядную возможность заметить, в каком направлении стоит двигаться.

- этот метод позволяет проследить внутреннюю взаимосвязь причин, что ускоряет поиск решений;

- данная диаграмма универсальна.

Отрицательные моменты:

- зачастую схема получается громоздкой, что замедляет поиск решения проблемы;

- проверить диаграмму в обратном направлении не представляется возможным, т.е. логика появления проблемных фактов не видна.

- этот метод, как и любой другой, допускает наличие ошибок в составлении диаграммы (учет неверных, необоснованных фактов).

Как видим, положительных моментов гораздо больше, чем негативных, поэтому диаграмма Исикавы популярна в настоящий момент.

Рассмотрим пример построения диаграммы Исикавы (рисунок 10). Справа обозначена проблема- бракованная продукция. Определены пять категорий (причины) - оборудование и инструменты, технология и методы, сырье и материалы, человек, среда, которые детализированы до второго уровня.

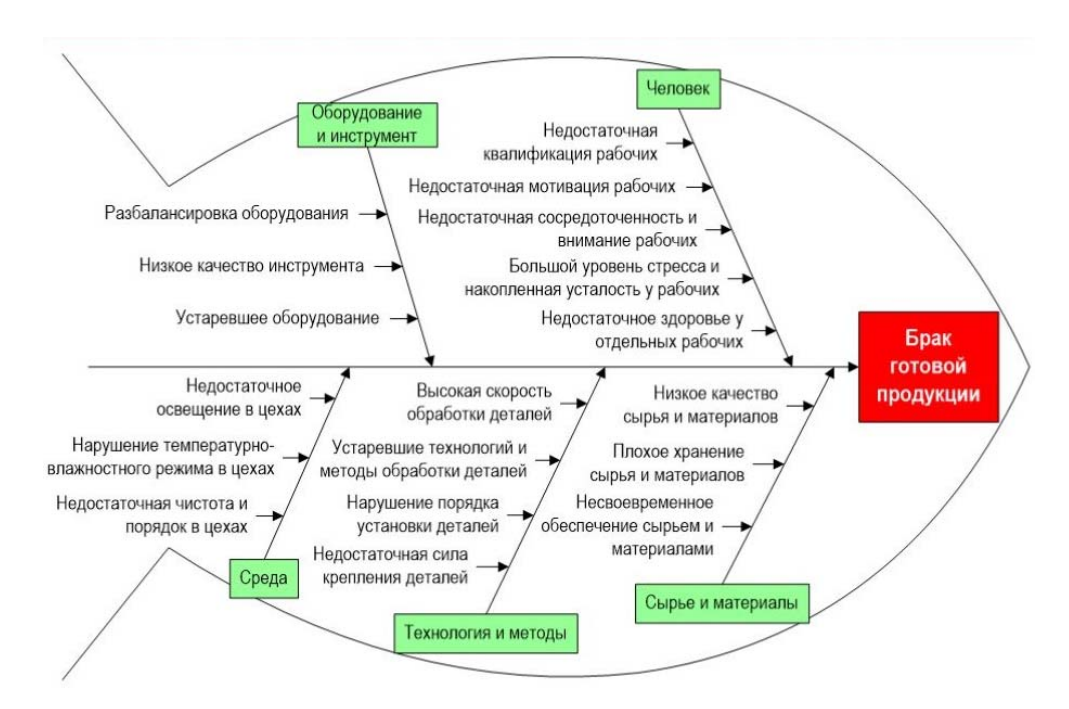

Рисунок 10. Пример диаграммы Исикавы (причин и следствий)

На диаграмме видно, что основными причинами брака продукции являются устаревшее оборудование, недостаточное здоровье у отдельных рабочих, высокая скорость обработки деталей, недостаточное освещение в цехах, низкое качество сырья и материалов, их необходимо устранить в первую очередь.

#### **Библиография**

- 1. Аристов, О.В. Управление качеством [Электронный ресурс]: учебник / О.В. Аристов. – М.: Инфра-М, 2016. - 224 с. - ЭБС «Znanium.com» – Режим доступа: http://znanium.com/catalog.php?bookinfo=548909
- 2. Вумек Джеймс П., Джонс Дэниел Т. Бережливое производство. Как избавиться от потерь и добиться процветания вашей компании. Пер. с англ. – М.: Альпина Паблишер, 2018. – 650 с.
- 3. Вэйдер Майкл Томас Инструменты бережливого производства II. Карманное руководство по практике применения Lean Пер. с англ. – М. : Альпина Паблишер, 2019. –160 с.
- 4. Джеффри Лайкер Дао Toyota. 14 принципов менеджмента ведущей компании мира. Пер. с англ. – М.: Альпина Паблишер, 2018. –105 с.
- 5. Елохов, А.М. Управление качеством [Электронный ресурс]: учебное пособие/А.М.Елохов. - М.: ИНФРА-М, 2017. - 334 с. - ЭБС «Znanium.сom» – Режим доступа: http://znanium.com/catalog.php?bookinfo=612323
- 6. Кох, Ричард. Принцип 80/20 [пер. с англ.] М., Эксмо, 2012. 443 с.
- 7. Лапшин В. С. Основы бережливого производства: учеб. пособие / В.С. Лапшин, Л. А. Федоськина, Е. А. Ляманова, Д. В. Родин, Е. Е. Родина, И. В. Филиппова. – Саранск: Изд-во Мордов. ун-та , 2011. –168 с.
- 8. Магер, В.Е. Управление качеством [Электронный ресурс]: учебное пособие / В.Е. Магер. – М.: ИНФРА-М, 2018. - 176 с. - ЭБС «Znanium.сom» – Режим доступа: http://znanium.com/catalog.php?bookinfo=917724
- 9. Производственная система Тойоты. Уходя от массового производства/ Тайити Оно; Пер. с англ.–М.: Институт комплексных стратегических исследований, 2005. –192с.
- 10. Ротер Майк, Шук Джон Учитесь видеть бизнес-процессы. Практика построения карт потоков создания ценности. Пер. с англ. – М.: Альпина Паблишер, 2017. –144 с.
- 11. Соголашвили З.С., Часовских В.П., Воронов М.П. Статические методы управления качеством: история развития // Научное обозрение. Экономические науки. – 2016. – № 4. – С. 64-72; URL: https://scienceeconomy.ru/ru/article/view?id=833 (дата обращения: 14.12.2019).
- 12. Филиппов С., Турусов С., Волянский В., Эренбург М. Сломай стереотип! Производственная система Братского алюминиевого завода – М.: ИКСИ, 2010, 208 с.
- 13. Иллюстрированный глоссарий по бережливому производству. Под ред. Ч. Марчвински и Дж. Шука. // Пер. с англ. – М.: Альпина Бизнес Букс: CBSD, Центр развития деловых навыков, 2005, 123 с.
- 14. VDI 2870 Blatt 2/Part 2 Lean production systems. List of methods.
- 15. ГОСТ Р ИСО 13053-2-2013. Статистические методы. Методология улучшения процессов «Шесть сигм». Часть 2. Методы и приемы.
- 16. Основы бережливого производства. Учебно-методическое пособие. /С.А. Бибалова, Г.В. Карамушко, С.Г. Чефранов, В.А. Довгаль, З.Н. Шумахова – Майкоп: Изд-во: «ИП Кучеренко В.О.», 2019. – 24 с.

### ДЛЯ ЗАМЕТОК

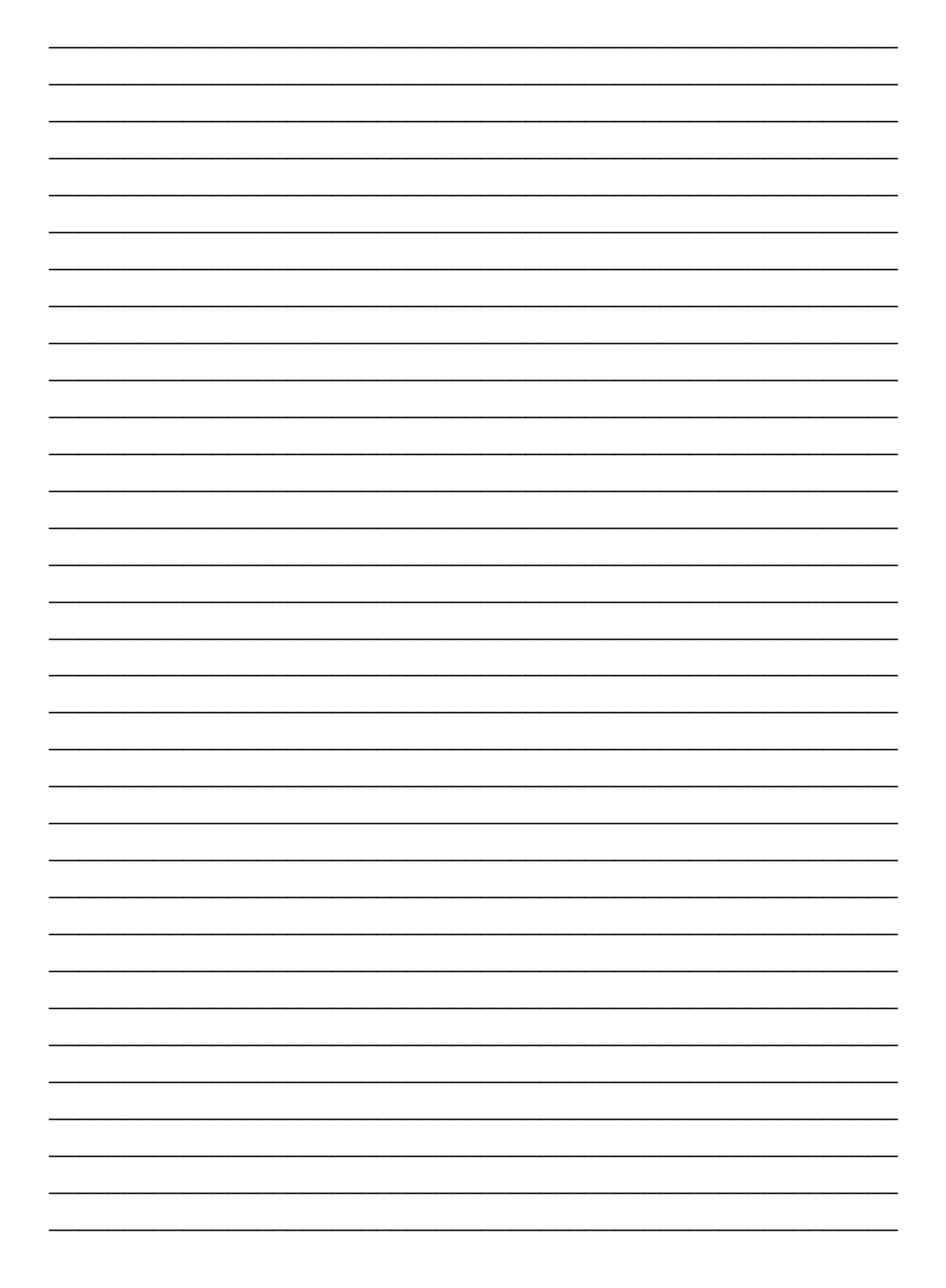

### ДЛЯ ЗАМЕТОК

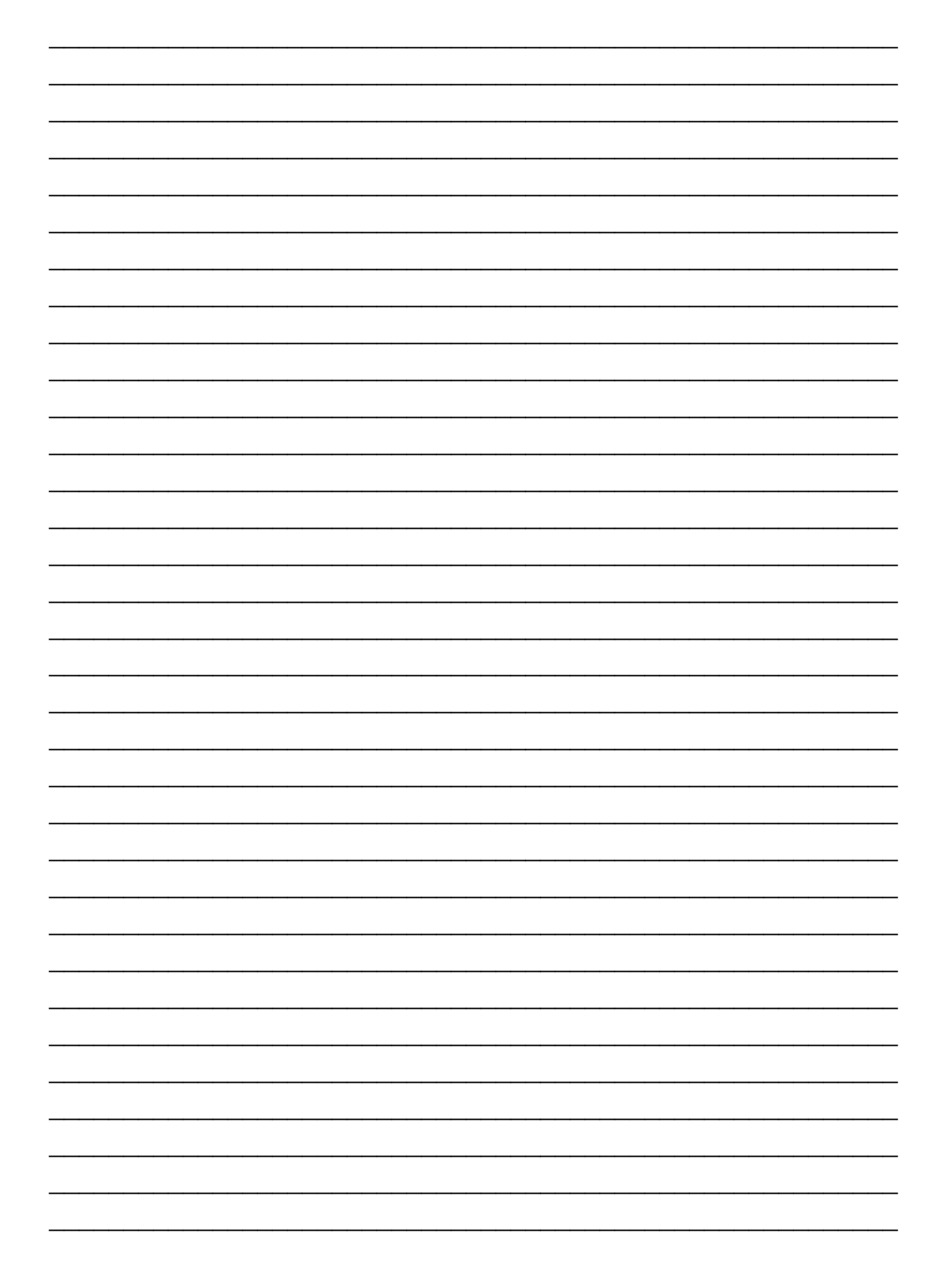

### ДЛЯ ЗАМЕТОК

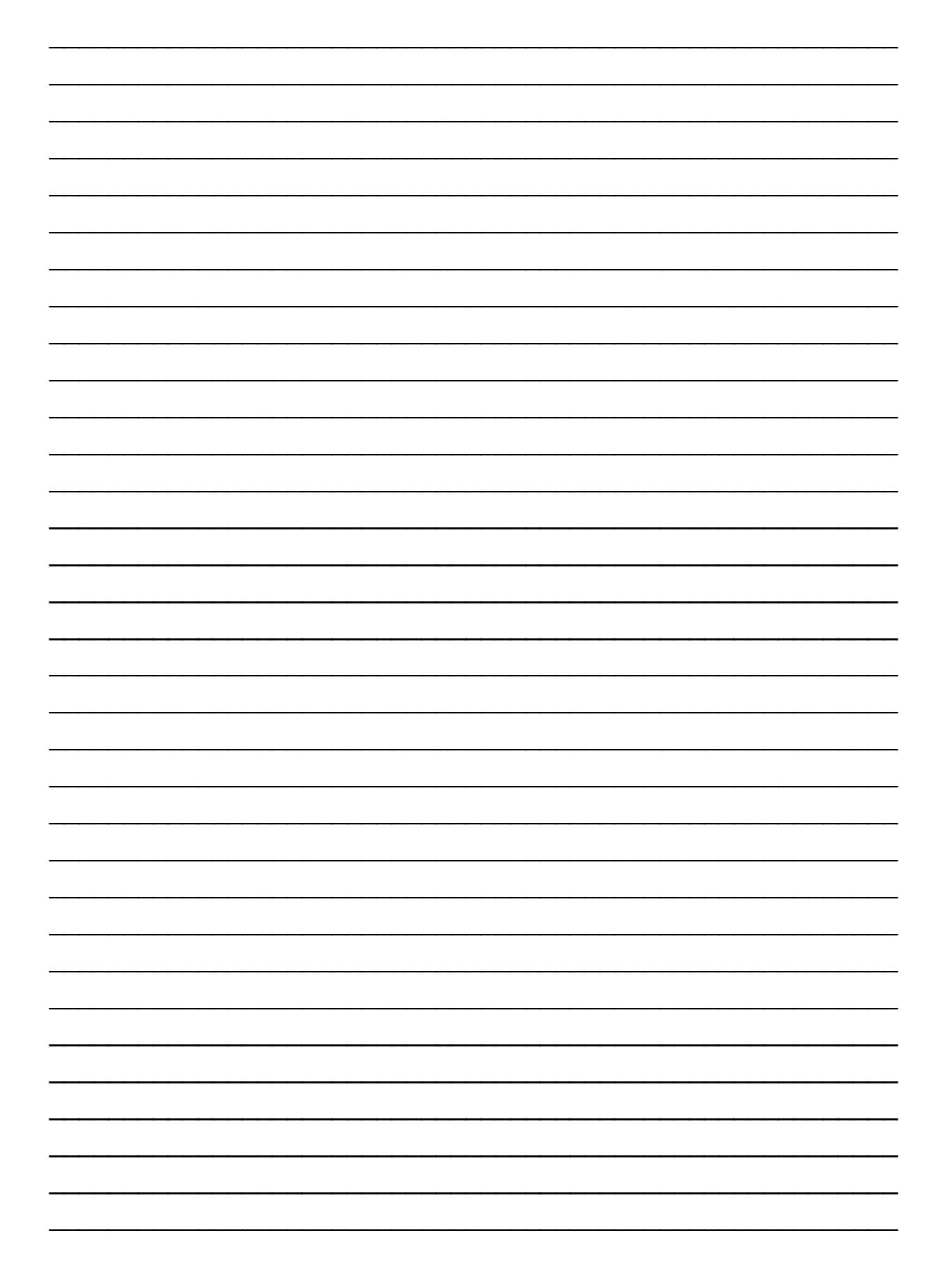

Составители: Бибалова Саида Аслановна, Довгаль Виталий Анатольевич, Задорожная Людмила Ивановна, Карамушко Галина Владимировна, Маськова Наталья Геннадьевна, Шумахова Зарема Нурбиевна, Чефранов Сергей Георгиевич

#### ИНСТРУМЕНТЫ БЕРЕЖЛИВОГО ПРОИЗВОДСТВА Часть 2 Учебно-методические пособие

Подписано в печать 02.11.2020. Формат бумаги 60х84/16. Бумага офсетная. Печать цифровая. Гарнитура Таймс. Усл. п.л. 1,5. Тираж 540. Заказ 037.

--------------------------------------------------------------------------------------------

Отпечатано с готового оригинал-макета на участке оперативной полиграфии ИП Кучеренко В.О. 385008, г. Майкоп, ул. Пионерская, 403/33. Тел. для справок 8-928-470-36-87. E-mail: slv01.maykop.ru@gmail.com